## Snabbreferens CE9.9 för Cisco Webex Room-serien Touch10

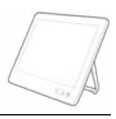

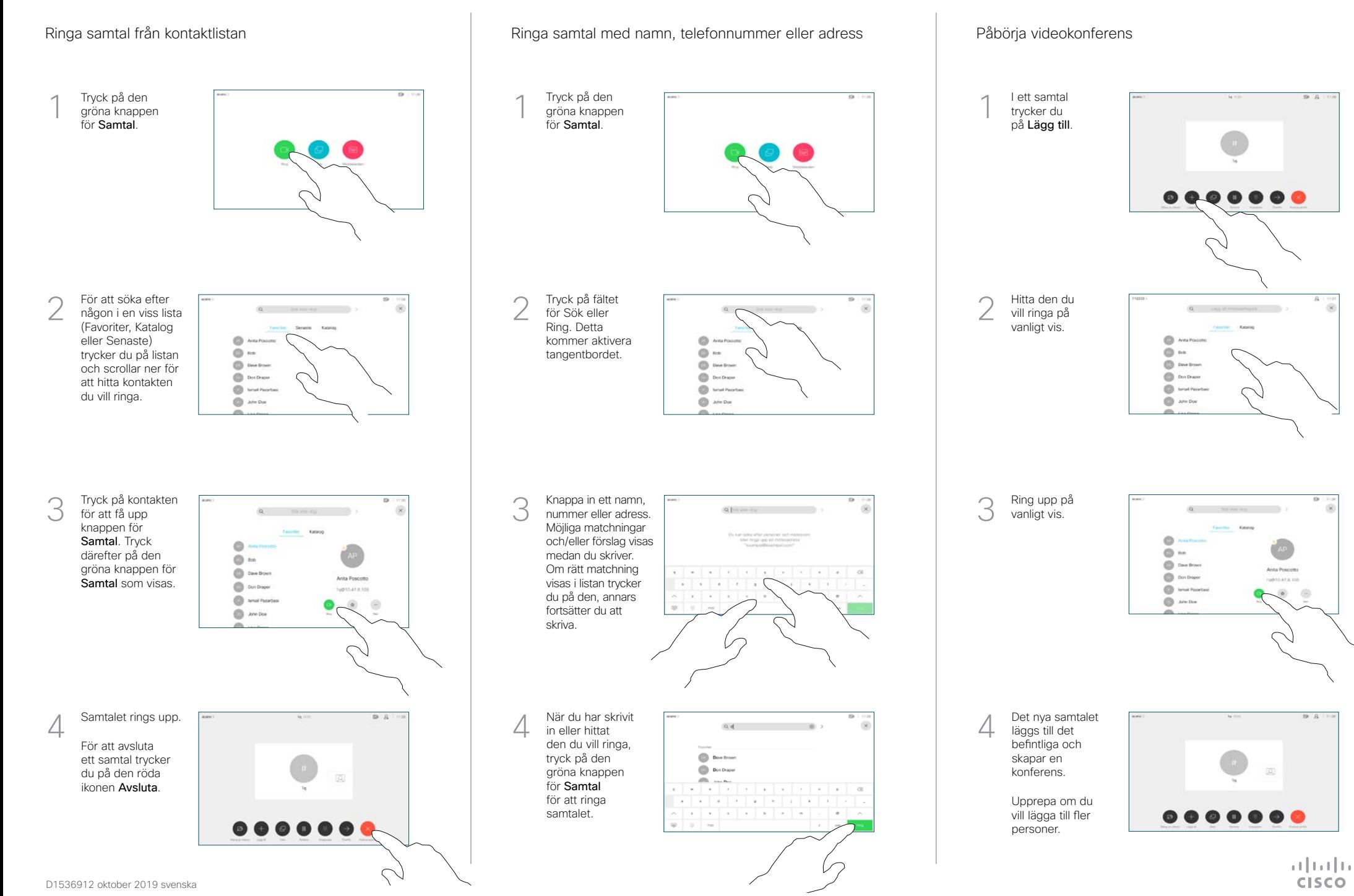

## Snabbreferens CE9.9 för Cisco Webex Room-serien Touch10

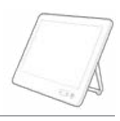

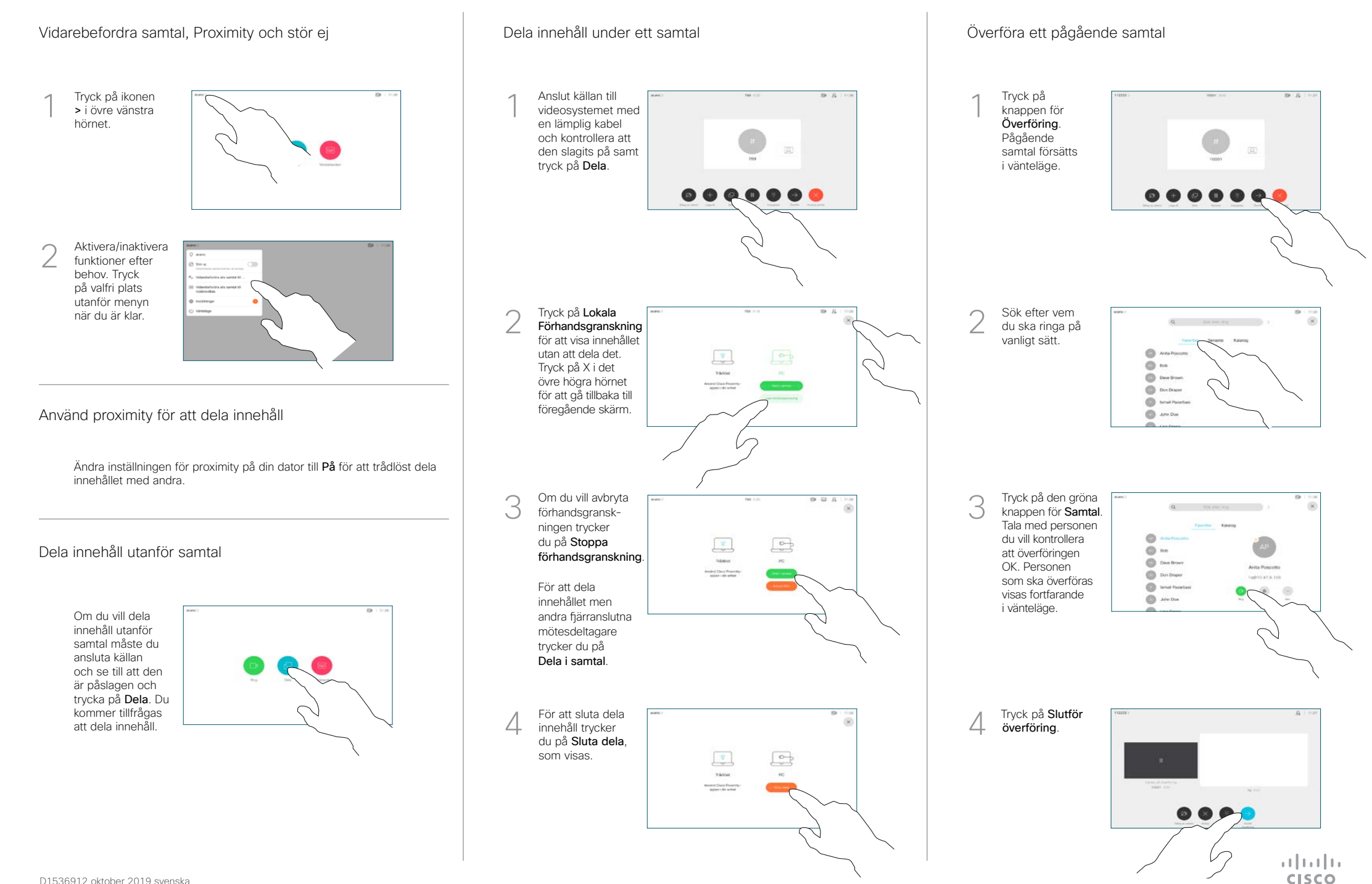